### **Biostatistics in Research Practice**

### Time to event data

### Martin Bland

Professor of Health Statistics
University of York
http://martinbland.co.uk/msc/

# Survival, failure time, or time-to-event data:

- > time from some event to death,
- time to metastasis or to local recurrence of a tumour,
- > time to readmission to hospital,
- > age at which breast-feeding ceased,
- > time from infertility treatment to conception,
- > time to healing of a wound.

The terminal event, death, conception, etc., is the  $\mbox{\it endpoint}.$ 

Often we do not know the exact survival times of all cases.

Some will still be surviving when we want to analyse the

When cases have entered the study at different times, some of the recent entrants may be surviving, but only have been observed for a short time. Their observed survival time may be less than those cases admitted early in the study and who have since died.

When we know some of the observations exactly, and only that others are greater than some value, we say that the data are **censored** or **withdrawn from follow-up**.

| • |  |
|---|--|
|   |  |
|   |  |
|   |  |
|   |  |
|   |  |
|   |  |
|   |  |
|   |  |
|   |  |
|   |  |
|   |  |
|   |  |
|   |  |
|   |  |
|   |  |
|   |  |
|   |  |
|   |  |
|   |  |
|   |  |
|   |  |
|   |  |
|   |  |
|   |  |
|   |  |
|   |  |
|   |  |
|   |  |
|   |  |
| - |  |
|   |  |
|   |  |
|   |  |
|   |  |
|   |  |
|   |  |
|   |  |
|   |  |
|   |  |
|   |  |
|   |  |
|   |  |
|   |  |
|   |  |
|   |  |
|   |  |
|   |  |
|   |  |
|   |  |
|   |  |
|   |  |
|   |  |
|   |  |
|   |  |
|   |  |
|   |  |
|   |  |
|   |  |
|   |  |
|   |  |
|   |  |
|   |  |
|   |  |
|   |  |
|   |  |
|   |  |
|   |  |
|   |  |
|   |  |
|   |  |
|   |  |
|   |  |
|   |  |
|   |  |
|   |  |

Recruitment, time to event, time to censoring:

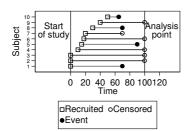

Some censored times may be shorter than some times to events.

We overcome this difficulty by the construction of a life table.

### Example

VenUS I: a randomised trial of two types of bandage for treating venous leg ulcers.

Treatments:

four layer bandage (4LB), elastic compression, short-stretch bandage (SSB), inelastic compression.

Outcome:

time to healing (days).

VenUS I: SSB group, time to healing (days) 24 H 36 H 49 H 59 н 73 H 7 H 104 H 134 н 36 H 49 H 60 H 77 H 106 H 10 H 25 H 41 H 50 H 62 H 81 C 112 H 142 C 12 H 26 H 41 H 50 H 63 H 85 H 112 H 146 H 13 H 28 H 41 H 50 H 63 H 86 H 113 H 147 H 14 H 15 H 28 H 42 H 50 H 63 H 86 H 114 H 148 H 28 H 42 H 53 C 63 H 90 C 115 H 151 H 20 H 28 H 42 H 53 H 63 H 90 C 117 н 154 C 20 H 42 H 56 H 63 H 90 H 117 н 28 H 154 H 21 H 30 C 43 H 56 H 68 C 91 H 118 H 158 н 21 H 30 H 45 H 56 H 68 H 92 H 119 н 174 H 21 H 31 C 45 H 57 C 70 H 94 H 124 H 21 H 34 H 47 H 58 H 70 H 97 H 125 H 182 H 22 H 35 H 48 C 58 H 73 C 99 H 126 H 183 H 24 H 35 H 48 H 59 H 73 H 101 H 127 H 189 H H = Healed C = Censored

### VenUS I: SSB group, time to healing (days) 189 н 232 н 364 н 483 H 235 Н 369 C 493 C 241 H 369 C 504 C 691 C 195 H 242 C 370 C 517 H 742 C 195 H 242 H 377 C 525 H 746 C 199 н 244 H 378 C 549 H 790 C 201 H 273 C 391 C 579 н 791 C 202 C 284 H 392 H 585 C 858 C 398 H 869 C 210 H 286 H 602 H 309 C 399 н 886 C 212 H 612 C 413 H 322 H 648 H 214 H 332 н 417 C 651 C 334 C 428 C 654 C 218 H 336 н 461 H 658 C 224 Н 343 Н 465 Н 667 C H = Healed C = Censored VenUS I: SSB group, time to healing (days), tabulated t CH t CH t CH t CH t CH 7 0 1 31 1 0 58 0 2 94 0 1 126 0 1 189 0 3 97 0 1 34 0 1 191 0 1 59 0 2 127 0 1 8 1 0 35 0 2 99 0 1 10 0 1 60 0 1 134 0 1 195 0 2 62 0 1 12 0 1 36 0 2 101 0 1 135 0 1 199 0 1 13 0 1 63 0 6 104 0 1 142 1 0 41 0 3 201 0 1 42 0 4 68 1 1 106 0 1 146 0 1 15 0 1 43 0 1 70 0 2 112 0 2 147 0 1 210 0 1 20 0 2 45 0 2 73 1 2 113 0 1 148 0 1 212 0 2 21 0 4 47 0 1 77 0 1 114 0 1 151 0 1 214 0 1 115 0 1 22 0 1 81 1 0 48 1 1 154 1 1 216 0 1 24 0 2 49 0 2 85 0 1 117 0 2 158 0 1 218 0 1 25 0 2 50 0 4 86 0 2 118 0 1 174 0 1 224 0 1 119 0 1 179 0 1 26 0 1 53 1 1 90 2 1 232 0 1 91 0 1 124 0 1 28 0 5 56 0 3 182 0 1 235 0 1 92 0 1 125 0 1 183 0 1 241 0 1 VenUS I: SSB group, time to healing (days), tabulated t CH t CH t CH t CH 378 1 0 549 0 1 790 1 0 242 1 1 244 0 1 391 1 0 579 0 1 791 1 0 392 0 1 585 1 0 858 1 0 273 1 0 284 0 1 602 0 1 398 0 1 869 1 0 286 0 1 399 0 1 612 1 0 886 1 0 309 1 0 413 0 1 648 0 322 0 1 417 1 0 651 1 0 955 1 0 332 0 1 428 1 0 654 1 0 334 1 0 461 0 1 658 1 0 336 0 1 465 0 1 667 1 0 343 0 1 483 0 1 671 0 1 493 1 0 364 0 1 672 1 0 369 2 0 691 1 0 504 1 0 370 1 0 517 0 1 742 1 0

### The Kaplan Meier Survival Curve t CH n d s р 0 0 0 192 0 192 192/192 7 0 1 192 1 191 191/192 n = number remaining 8 1 0 191 0 191 191/191 10 0 1 12 0 1 190 189 1 189 1 188 189/190 d = number of events 188/189 s = number surviving 13 0 1 188 1 187 187/188 14 0 1 187 1 186 186/187 p = proportion 15 0 1 186 1 185 185/186 surviving 20 0 2 185 2 183 183/185 21 0 4 22 0 1 24 0 2 183 4 179 179/183 p = s/n179 178 1 178 2 176 2 174 178/179 176/178 25 0 2 176 174/176 26 0 1 174 1 173 173/174 28 0 5 173 5 168 168/173 30 1 1 168 0 168 168/168

| The | v |    | lon M | a i a |       | maintal Cumra       |
|-----|---|----|-------|-------|-------|---------------------|
| ine | _ | ap | nan w | eie   | er Su | rvival Curve        |
| t   | С | H  | n     | d     | s     | p                   |
| 0   | 0 | 0  | 192   | 0     | 192   | 192/192 = 1.0000000 |
| 7   | 0 | 1  | 192   | 1     | 191   | 191/192 = 0.9947644 |
| 8   | 1 | 0  | 191   | 0     | 191   | 191/191 = 1.0000000 |
| 10  | 0 | 1  | 190   | 1     | 189   | 189/190 = 0.9947368 |
| 12  | 0 | 1  | 189   | 1     | 188   | 188/189 = 0.9947090 |
| 13  | 0 | 1  | 188   | 1     | 187   | 187/188 = 0.9946809 |
| 14  | 0 | 1  | 187   | 1     | 186   | 186/187 = 0.9946524 |
| 15  | 0 | 1  | 186   | 1     | 185   | 185/186 = 0.9946237 |
| 20  | 0 | 2  | 185   | 2     | 183   | 183/185 = 0.9891892 |
| 21  | 0 | 4  | 183   | 4     | 179   | 179/183 = 0.9781421 |
| 22  | 0 | 1  | 179   | 1     | 178   | 178/179 = 0.9944134 |
| 24  | 0 | 2  | 178   | 2     | 176   | 176/178 = 0.9887640 |
| 25  | 0 | 2  | 176   | 2     | 174   | 174/176 = 0.9886364 |
| 26  | 0 | 1  | 174   | 1     | 173   | 173/174 = 0.9942529 |
| 28  | 0 | 5  | 173   | 5     | 168   | 168/173 = 0.9710983 |
| 30  | 1 | 1  | 168   | 0     | 168   | 168/168 = 1.0000000 |
|     |   |    |       |       |       | •                   |

| The | K | ap | olan M | eie | r Su | rvival Curve | ı         |                     |
|-----|---|----|--------|-----|------|--------------|-----------|---------------------|
| t   | С | н  | n      | d   | s    | р            | P         | Proportion          |
| 0   | 0 | 0  | 192    | 0   | 192  | 1.0000000    | 1.0000000 | surviving to        |
| 7   | 0 | 1  | 192    | 1   | 191  | 0.9947644    | 0.9947644 | time x:             |
| 8   | 1 | 0  | 191    | 0   | 191  | 1.0000000    | 0.9947644 |                     |
| 10  | 0 | 1  | 190    | 1   | 189  | 0.9947368    | 0.9895288 | $P_x = p_x P_{x-1}$ |
| 12  | 0 | 1  | 189    | 1   | 188  | 0.9947090    | 0.9842932 |                     |
| 13  | 0 | 1  | 188    | 1   | 187  | 0.9946809    | 0.9790577 |                     |
| 14  | 0 | 1  | 187    | 1   | 186  | 0.9946524    | 0.9738221 |                     |
| 15  | 0 | 1  | 186    | 1   | 185  | 0.9946237    | 0.9685865 |                     |
| 20  | 0 | 2  | 185    | 2   | 183  | 0.9891892    | 0.9581153 |                     |
| 21  | 0 | 4  | 183    | 4   | 179  | 0.9781421    | 0.9371729 |                     |
| 22  | 0 | 1  | 179    | 1   | 178  | 0.9944134    | 0.9319373 |                     |
| 24  | 0 | 2  | 178    | 2   | 176  | 0.9887640    | 0.9214661 |                     |
| 25  | 0 | 2  | 176    | 2   | 174  | 0.9886364    | 0.9109949 |                     |
| 26  | 0 | 1  | 174    | 1   | 173  | 0.9942529    | 0.9057593 |                     |
| 28  | 0 | 5  | 173    | 5   | 168  | 0.9710983    | 0.8795813 |                     |
| 30  | 1 | 1  | 168    | 0   | 168  | 1.0000000    | 0.8795813 |                     |
|     |   |    |        |     |      |              | •         |                     |
|     |   |    |        |     |      |              |           |                     |

# The Kaplan Meier Survival Curve The Kaplan Meier Survival Curve The Kaplan Meier Survival Curve The Kaplan Meier Survival Curve The Kaplan Meier Survival Curve The Kaplan Meier Survival Curve The Kaplan Meier Survival Curve The Kaplan Meier Survival Curve The Kaplan Meier Survival Curve The Kaplan Meier Survival Curve The Caplan Meier Survival Curve The Caplan Meier Survival C

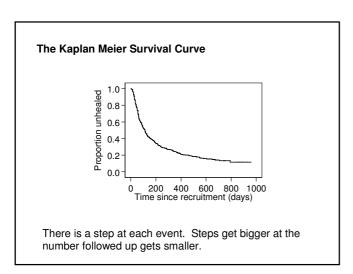

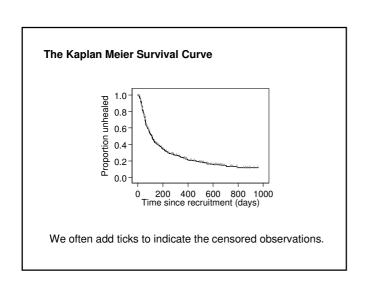

### The Kaplan Meier Survival Curve

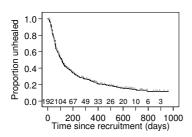

We can add the number remaining at risk along the bottom of the graph.

### The Kaplan Meier Survival Curve

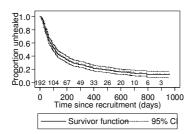

We can add a 95% confidence interval for the survival estimate. This is called the Greenwood interval.

### The Kaplan Meier Survival Curve

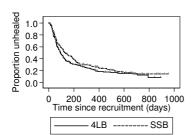

We can compare the two arms of the trial.

### The Kaplan Meier Survival Curve

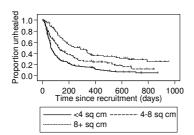

We can compare levels of a prognostic variable.

### The Kaplan Meier Survival Curve

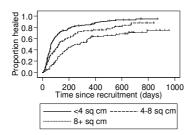

We can invert the graph and plot the proportion healed, called the **failure function** (opposite of survival).

### The Kaplan Meier Survival Curve

### **Assumptions**

The risk of an event is the same for censored subjects as for non-censored subjects.

This means:

- those lost to followup are not different from those followedup to the analysis date,
- 2. no change in risk from start of recruitment to end.

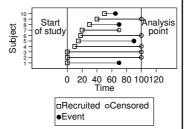

# The Kaplan Meier Survival Curve

### **Assumptions**

The risk of an event is the same for censored subjects as for non-censored subjects.

This means:

- those lost to followup are not different from those followedup to the analysis date,
- 2. no change in risk from start of recruitment to end.

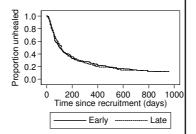

### The Kaplan Meier Survival Curve

Kaplan, E. L. and Meier, P. (1958) Nonparametric Estimation from Incomplete Observations, *Journal of the American Statistical Association*, 53, 457-81.

is the mostly highly cited statistical paper to date.

Ryan TP and Woodall WH (2004) The most-cited statistical papers. *Journal of Applied Statistics*, in press.

### The logrank test

Greenwood standard errors and confidence intervals for the survival probabilities can be found, useful for estimates such as five year survival rate.

Not a good method for comparing survival curves. They do not include all the data and the comparison would depend on the time chosen.

Eventually, the curves will meet if we follow everyone to the event (e.g. death).

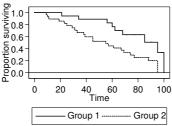

### The logrank test

Survival curves can be compared by several significance tests, of which the best known is the **logrank** test.

This is a non-parametric test which makes use of the full survival data without making any assumption about the shape of the survival curve.

### The logrank test

|      | S              | SB             |                     |                | 4LB            | X              |
|------|----------------|----------------|---------------------|----------------|----------------|----------------|
| Time | n <sub>1</sub> | C <sub>1</sub> | $\mathbf{d}_{_{1}}$ | n <sub>2</sub> | C <sub>2</sub> | $\mathbf{d}_2$ |
| 0    | 192            | 0              | 0                   | 195            | 1              | 0              |
| 7    | 192            | 0              | 1                   | 194            | 0              | 3              |
| 8    | 191            | 1              | 0                   | 191            | 0              | 0              |
| 10   | 190            | 0              | 1                   | 191            | 0              | 0              |
| 11   | 189            | 0              | 0                   | 191            | 1              | 0              |
| 12   | 189            | 0              | 1                   | 190            | 0              | 0              |
| 13   | 188            | 0              | 1                   | 190            | 0              | 1              |
| 14   | 187            | 0              | 1                   | 189            | 0              | 3              |
| 15   | 186            | 0              | 1                   | 186            | 0              | 1              |
| 17   | 185            | 0              | 0                   | 185            | 0              | 1              |
| 20   | 185            | 0              | 2                   | 184            | 0              | 2              |
| 21   | 183            | 0              | 4                   | 182            | 1              | 4              |
|      |                |                |                     |                |                |                |
|      |                |                |                     |                |                |                |

Consider only times at which there is an event or a censoring.

 $n_1$ ,  $n_2$  = numbers at risk

 $c_1$ ,  $c_2$  = numbers of censorings

 $d_1$ ,  $d_2$  = numbers of events

### The logrank test

|      | SSB            |                                     |                     | 4LB   |                  |                  | proportion with events            |
|------|----------------|-------------------------------------|---------------------|-------|------------------|------------------|-----------------------------------|
| Time | $\mathbf{n_1}$ | $\mathbf{c}_{\scriptscriptstyle 1}$ | $\mathbf{d}_{_{1}}$ | $n_2$ | $\mathbf{c}_{2}$ | $\mathbf{d}_{2}$ | $q_d = (d_1 + d_2) / (n_1 + n_2)$ |
| 0    | 192            | 0                                   | 0                   | 195   | 1                | 0                | 0/(192+195)                       |
| 7    | 192            | 0                                   | 1                   | 194   | 0                | 3                | 4/(192+194)                       |
| 8    | 191            | 1                                   | 0                   | 191   | 0                | 0                | 0/(191+191)                       |
| 10   | 190            | 0                                   | 1                   | 191   | 0                | 0                | 1/(190+191)                       |
| 11   | 189            | 0                                   | 0                   | 191   | 1                | 0                | 0/(189+191)                       |
| 12   | 189            | 0                                   | 1                   | 190   | 0                | 0                | 1/(189+190)                       |
| 13   | 188            | 0                                   | 1                   | 190   | 0                | 1                | 2/(188+190)                       |
| 14   | 187            | 0                                   | 1                   | 189   | 0                | 3                | 4/(187+189)                       |
| 15   | 186            | 0                                   | 1                   | 186   | 0                | 1                | 2/(186+186)                       |
| 17   | 185            | 0                                   | 0                   | 185   | 0                | 1                | 1/(185+185)                       |
| 20   | 185            | 0                                   | 2                   | 184   | 0                | 2                | 4/(187+184)                       |
| 21   | 183            | 0                                   | 4                   | 182   | 1                | 4                | 8/(183+182)                       |
|      |                |                                     |                     |       |                  |                  | •                                 |
|      | •              |                                     | •                   |       |                  |                  | •                                 |
|      |                |                                     |                     |       |                  |                  |                                   |

### The logrank test

```
expected events in group 1
Time
      \mathbf{n_1}
          \mathbf{c_1} \ \mathbf{d_1}
                 n_2 c_2 d_2
                               e_1 = n_1 \times q_d
  0 192
          0 0 195 1 0
                               192 × 0/(192+195)
     192
                 194 0 3
                               192 × 4/(192+194)
                 191 0 0
                              191 × 0/(191+191)
 10
     190
                 191 0 0
                               190 × 1/(190+191)
     189
          0 0
                 191 1 0
                               189 × 0/(189+191)
 12
13
14
          0 1 190 0 0
0 1 190 0 1
0 1 189 0 3
                               189 × 1/(189+190)
     189
     188
                               188 × 2/(188+190)
     187
                               187 × 4/(187+189)
 15
17
          0 1 186 0 1
0 0 185 0 1
                               186 × 2/(186+186)
     186
     185
                              185 × 1/(185+185)
     185
          0 2 184 0 2
                               185 × 4/(187+184)
                               183 × 8/(183+182)
Sum e<sub>1</sub> to get expected events in group 1, SSB, = 160.57.
```

### The logrank test

|      | s              | SSB                                 |                     |       | 4LB              |                | expected events in group 2   |
|------|----------------|-------------------------------------|---------------------|-------|------------------|----------------|------------------------------|
| Time | $\mathbf{n_1}$ | $\mathbf{c}_{\scriptscriptstyle 1}$ | $\mathbf{d}_{_{1}}$ | $n_2$ | $\mathbf{c}_{2}$ | $\mathbf{d}_2$ | $e_2 = n_2 \times q_d$       |
| 0    | 192            | 0                                   | 0                   | 195   | 1                | 0              | 195 × 0/(192+195)            |
| 7    | 192            | 0                                   | 1                   | 194   | 0                | 3              | 194 × 4/(192+194)            |
| 8    | 191            | 1                                   | 0                   | 191   | 0                | 0              | 191 × 0/(191+191)            |
| 10   | 190            | 0                                   | 1                   | 191   | 0                | 0              | 191 × 1/(190+191)            |
| 11   | 189            | 0                                   | 0                   | 191   | 1                | 0              | 191 × 0/(189+191)            |
| 12   | 189            | 0                                   | 1                   | 190   | 0                | 0              | 190 × 1/(189+190)            |
| 13   | 188            | 0                                   | 1                   | 190   | 0                | 1              | 190 × 2/(188+190)            |
| 14   | 187            | 0                                   | 1                   | 189   | 0                | 3              | 189 × 4/(187+189)            |
| 15   | 186            | 0                                   | 1                   | 186   | 0                | 1              | 186 × 2/(186+186)            |
| 17   | 185            | 0                                   | 0                   | 185   | 0                | 1              | 185 × 1/(185+185)            |
| 20   | 185            | 0                                   | 2                   | 184   | 0                | 2              | 184 × 4/(187+184)            |
| 21   | 183            | 0                                   | 4                   | 182   | 1                | 4              | 182 × 8/(183+182)            |
|      |                |                                     |                     |       |                  |                | •                            |
|      |                |                                     |                     |       |                  |                |                              |
| Sum  | e2 to          | get                                 | ex                  | oecte | d e              | vent:          | s in group 2, 4LB, = 143.43. |

### The logrank test

| Arm          | Events<br>observed | Events<br>expected |
|--------------|--------------------|--------------------|
| SSB  <br>4LB | 147<br>157         | 160.57<br>143.43   |
| Total        | 304                | 304.00             |

Apply the usual observed minus expected squared over expected formula:

$$\sum \frac{(O-E)^2}{E} = \frac{(147 - 160.57)^2}{160.57} + \frac{(157 - 143.43)^2}{143.43} = 2.46$$

This is from a chi-squared distribution with degrees of freedom = number of groups minus 1 = 2-1 = 1, P=0.1.

## The logrank test

Can have more than two groups:

| Area      | Events<br>observed | Events expected |
|-----------|--------------------|-----------------|
| <4 sq cm  | 176                | 122.24          |
| 4-8 sq cm | 65                 | 70.45           |
| 8+ sq cm  | 63                 | 111.32          |
| Total     | 304                | 304.00          |

chi2(2) = 46.84P < 0.0001

Three groups, 2 df.

### The logrank test

### **Assumptions**

As for Kaplan-Meier.

- the risk of an event is the same for censored subjects as for non-censored subjects,
- 2. survival is the same for early and late recruitment.

Test of significance only.

Misses complex differences where risk is higher in one group at beginning and higher in the other group at the end, e.g. the curves cross.

### Cox regression

Also known as proportional hazards regression.

Sometimes we want to fit a regression type model to survival data.

We often have no suitable mathematical model of the way survival is related to time, i.e. the survival curve.

Solution: Cox regression using the proportional hazards model.

The **hazard** at a given time is the rate at which events (e.g. healing) happen. Hence the proportion of those people surviving who experience an event in a small time interval is the hazard at that time multiplied by the time in the interval.

The hazard depends on time in an unknown and usually complex way.

| _ |  |  |  |  |
|---|--|--|--|--|
|   |  |  |  |  |
|   |  |  |  |  |
|   |  |  |  |  |
|   |  |  |  |  |
|   |  |  |  |  |
|   |  |  |  |  |
|   |  |  |  |  |
|   |  |  |  |  |
|   |  |  |  |  |
|   |  |  |  |  |
|   |  |  |  |  |
|   |  |  |  |  |
|   |  |  |  |  |
|   |  |  |  |  |
|   |  |  |  |  |
|   |  |  |  |  |
|   |  |  |  |  |
|   |  |  |  |  |
| _ |  |  |  |  |
|   |  |  |  |  |
| _ |  |  |  |  |
| _ |  |  |  |  |
| _ |  |  |  |  |
|   |  |  |  |  |

|                                                                                                    | 1 |
|----------------------------------------------------------------------------------------------------|---|
| Cox regression                                                                                                    |   |
| Assume that anything which affects the hazard does so by the same ratio at all times. Thus, something which doubles the risk of an endpoint on day one will also double the risk of an endpoint on day two, day three and so on. This is the proportional hazards model.                                             |   |
| We define the <b>hazard ratio</b> for subjects with any chosen values for the predictor variables to be the hazard for those subjects divided by the hazard for subjects with all the predictor variables equal to zero.                                                                                             |   |
| Although the hazard depends on time we will assume that the hazard ratio does not. It depends only on the predictor variables, not on time.                                                                                                    |   |
| The hazard ratio is the relative risk of an endpoint occurring at any given time.                                                                                                    |   |
|                                                                                                    | 1 |
| Cox regression                                                                                                    |   |
| In statistics, it is convenient to work with differences rather than ratios, so we take the logarithm of the ratio. This gives us the difference between the log hazard for the given levels of the predictor variables minus the log hazard for the baseline, the hazard when all the predictor variables are zero. |   |
| We then set up a regression-like equation, where the log hazard ratio is predicted by the sum of each predictor variable multiplied by a coefficient.                                                                                                    |   |
| This is Cox's proportional hazards model.                                                                                                    |   |
| Unlike multiple regression, there is no constant term in this model, its place being taken by the baseline hazard.                                                                                                    |   |
|                                                                                                    |   |
|                                                                                                    |   |
|                                                                                                    |   |
| Cox regression                                                                                                    |   |
| In particular, we can estimate the hazard ratio for any given predictor variable.                                                                                                    |   |
| This is the hazard ratio for the given level of the predictor variable, all the other predictors being at the baseline level.                                                                                                    |   |
|                                                                                                    |   |
|                                                                                                    |   |
|                                                                                                    |   |
|                                                                                                    |   |
|                                                                                                    |   |

| ^ | •      |
|---|--------|
|   | ession |
|   |        |

Example: area of ulcer, a continuous measurement.

Coefficient (log hazard ratio) -0.0276

Standard error = 0.0064

Significance: z = -4.31, P < 0.001

95% confidence interval = -0.0402 to -0.0151

Hazard ratio = 0.973

95% confidence interval = 0.961 to 0.985.

These are found by antilog of the estimates on the log scale.

This is the hazard ratio per sq cm increase in baseline ulcer area

Bigger ulcers have lower risk, i.e. less chance of healing.

### Cox regression

Hazard ratio = 0.973, < 1.00. Bigger ulcers have lower risk, i.e. less chance of healing.

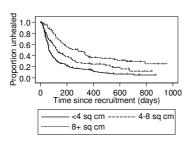

### Cox regression

Example: treatment arm.

Hazard ratio = 1.196

z = -1.56, P = 0.119

95% confidence interval = 0.955 to 1.498.

Compare logrank test: chi2(1) = 2.46, P = 0.117.

The logrank test does not give quite the same  $\mbox{\bf P}$  value as  $\mbox{\bf Cox}$  regression.

# Cox regression Example: treatment arm. We can improve the estimate by including prognostic variables in the regression. Area is an obvious one: Haz. Ratio z P>|z| 95% Conf. Interval area | 0.972 -4.35 0.000 0.960 0.985 2.07 arm | 1.269 0.038 1.013 1.590 Compare one factor hazard ratio = 1.196, P = 0.119, 95% confidence interval = 0.955 to 1.498. The adjustment changes the estimate rather than narrrowing the confidence interval. Not like multiple regression. Cox regression Cox regression is described as semi-parametric: it is nonparametric for the shape of the survival curve, which requires no model, and parametric for the predicting variables, fitting an ordinary linear model. The model is fitted by an iterative maximum likelihood method, like logistic regression. Cox regression Cox, D. R. (1972), Regression Models and Life Tables, Journal of the Royal Statistical Society, Series B, 34, 187-220. is the second mostly highly cited statistical paper to date. Ryan TP and Woodall WH (2004) The most-cited statistical papers. Journal of Applied Statistics, in press.

# Cox regression Comparing models We can compare nested models using a likelihood ratio chi squared statistic. E.g. area only, LR chi2(1) = 36.84area + arm, LR chi2(2) = 41.13Difference = 41.13 - 36.84 = 4.29 with 2 - 1 = 1 degree of freedom, P = 0.038. This enables us to test terms with more than one parameter. Cox regression Assumptions: 1. as for Kaplan Meier, the risk of an event is the same for censored subjects as for non-censored subjects, 2. the proportional hazards model applies, 3. there are sufficient data for the maximum likelihood fitting and large sample z tests and confidence intervals — rule of thumb at least 10 events per variable, preferably 20. Cox regression Checking the proportional hazards assumptions There are several ways to do this. We can look at the Kaplan Meier plots to see whether they look OK, e.g. do not cross. Not very easy to see other than gross departures.

### Cox regression

### Checking the proportional hazards assumptions

There are several ways to do this.

We can look at the Kaplan Meier plots to see whether they look  $\mathsf{OK}, \mathsf{e.g.}$  do not cross.

Not very easy to see other than gross departures.

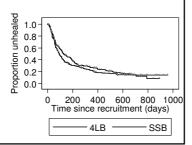

### Cox regression

### Checking the proportional hazards assumptions

There are several ways to do this.

We can look at the Kaplan Meier plots to see whether they look  $\mathsf{OK}, \mathsf{e.g.}$  do not cross.

Not very easy to see other than gross departures.

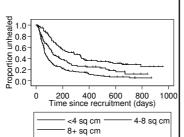

### Cox regression

### Checking the proportional hazards assumptions

We can show that the cumulated hazard and the survival are related by

$$H(t) = -\log(S(t))$$

H(t) is the risk of an event up to time t, the integral of h(t).

If the hazard in one group is proportional to the hazard in another group, the logs of the hazards should be a constant difference apart.

We plot  $\log(-\log(S(t)))$  against time. Log time is better, as is should give a straight line with a common survival time distribution (Weibull).

### Cox regression

### Checking the proportional hazards assumptions

-log(-log(survival)) plot for treatment arm (Stata 8.0)

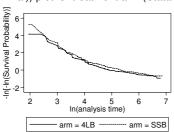

This looks acceptable, as the curves are a similar distance apart all the way along.

### Cox regression

### Checking the proportional hazards assumptions

-log(-log(survival)) plot for area of ulcer (Stata 8.0)

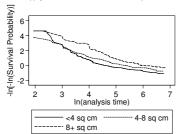

The curves for <4 sq cm and 4-8 sq cm clearly are not a similar distance apart all the way along. They cross.

### Cox regression

# Checking the proportional hazards assumptions

-log(-log(survival)) plot for area of ulcer (Stata 8.0)

Kaplan Meier survival curves

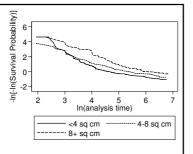

| Cox regression                                                  |  |
|-----------------------------------------------------------------|--|
| Checking the proportional hazards assumptions                   |  |
| log(-log(S(t))) against log time:                               |  |
| [(vi)indedoral priving)ni-in-in-in-in-in-in-in-in-in-in-in-in-i |  |
| In(analysis time) arm = 4LB arm = SSB                           |  |
|                                                                 |  |
| What about natural time?                                        |  |
|                                                                 |  |
| Cox regression                                                  |  |
| Checking the proportional hazards assumptions                   |  |
| log(-log(S(t))) against time:                                   |  |
| In Survival Probability]                                        |  |
|                                                                 |  |

800

arm = SSB

-- arm = 4LB --

Unfortunately SPSS will not do log time automatically.

Much more difficult to see at early times.